## **Suchen im Internet**

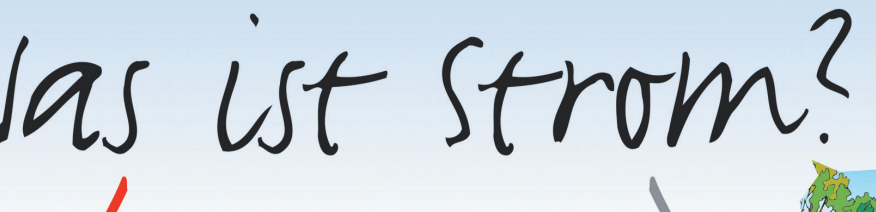

Suche Enveiterte Suche Strom Suche: © Das Web C Seiten aus Deutschland Ergebnisse 1 - 10 von utähr 6.580.000 führrom. (0,38 Sekunden)

# Strom (Elektrizität)

Strom (Gewässer)

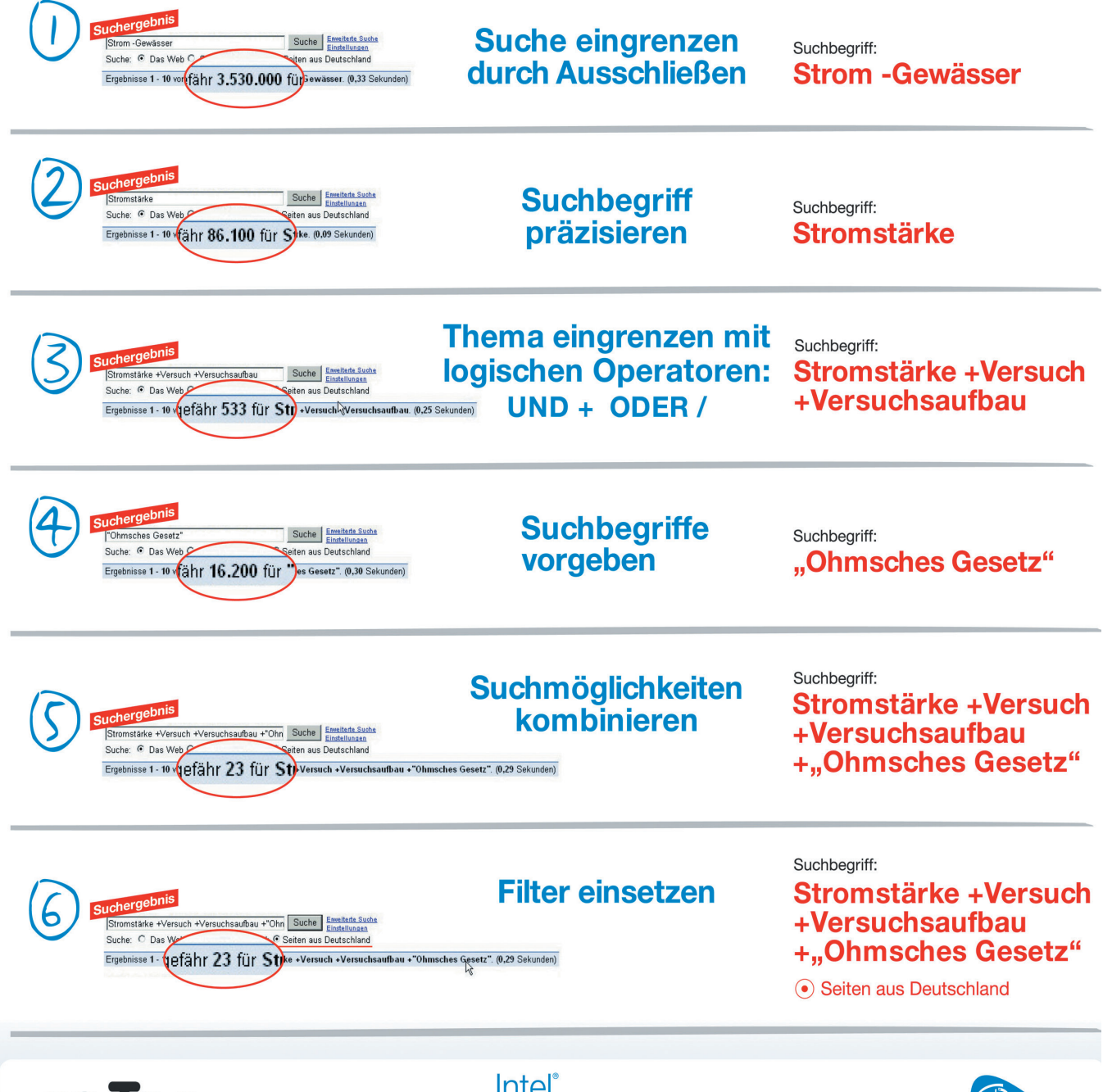

CO COMPUTERGESTÜTZTES LERNEN Nähere Informationen unter www.cotec.de

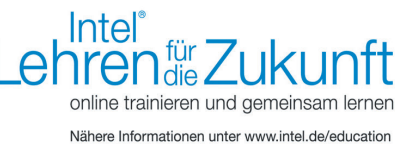

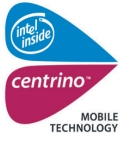

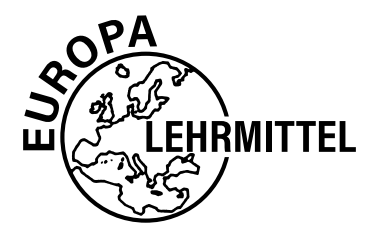

EUROPA-FACHBUCHREIHE für elektrotechnische Berufe

## Lösungen zum **Arbeitsbuch Elektrotechnik**

# Lernfelder 1 bis 4

**8. Auflage**

Bearbeitet von Lehrern an beruflichen Schulen und von Ingenieuren (siehe Rückseite)

Lektorat: Werner Klee

VERLAG EUROPA-LEHRMITTEL . Nourney, Vollmer GmbH & Co. KG Düsselberger Straße 23 . 42781 Haan-Gruiten

**Europa-Nr.: 37515**

#### **Autoren des Arbeitsbuches Elektrotechnik:**

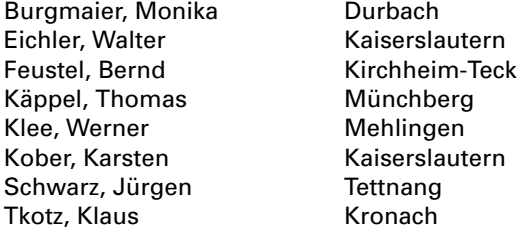

### **Lektorat und Leitung des Arbeitskreises:**

Werner Klee

#### **Firmenverzeichnis und Warenzeichen:**

Die Autoren und der Verlag bedanken sich bei den nachfolgenden Firmen für die Unterstützung

- BENNING GmbH & Co.KG, 46397 Bocholt
- Brennenstuhl, 72074 Tübingen
- co.Tec GmbH, 83026 Rosenheim
- Ch. Engelter GmbH & Co, 64572 Büttelborn
- EPCOS AG, 81617 München
- EVT/Cas Fan Ventilatoren, 63594 Haselroth
- GMC-lnstruments GmbH 90471 Nürnberg
- Moeller GmbH, 53115 Bonn
- OLIGO Lichttechnik GmbH, 53773 Hennef
- Open Source Factory GmbH, 81929 München
- Paulmann Licht GmbH, 31832 Springe-Völksen
- Pepperl + Fuchs GmbH, 68307 Mannheim
- Philips, 20099 Hamburg
- Sage Software GmbH & Co.KG, 60439 Frankfurt
- Siemens AG, 90475 Nürnberg
- Siemens-Elektrogeräte GmbH, 81739 München
- UNINORM Technic AG, 5623 Boswil, Schweiz
- Wohlrabe Lichtsysteme, 65779 Kelkheim
- Windows, Access, Powerpoint, Outlook sind eingetragene Warenzeichen der Microsoft Corporation
- INTEL ist ein eingetragenes Warenzeichen der INTEL Corporation
- Linux ist ein eingetragenes Warenzeichen von Linus Torvalds
- Nachdruck der Box Shots von Microsoft-Produkten mit freundlicher Erlaubnis der Microsoft Corporation
- Alle anderen Produkte, Warenzeichen, Schriftarten, Firmennamen und Logos sind Eigentum oder eingetragene Warenzeichen ihrer jeweiligen Eigentümer

#### **Bildbearbeitung:**

Zeichenbüro des Verlages Europa-Lehrmittel, 73760 Ostfildern Grafische Produktionen Jürgen Neumann, 97222 Rimpar

8. Auflage 2021 Druck 5 4 3 2 1

Alle Drucke derselben Auflage sind parallel einsetzbar, da sie bis auf die Korrektur von Druckfehlern identisch sind.

ISBN 978-3-8085-3946-0

Alle Rechte vorbehalten. Das Werk ist urheberrechtlich geschützt. Jede Verwertung außerhalb der gesetzlich geregelten Fälle muss vom Verlag schriftlich genehmigt werden.

© 2021 by Verlag Europa-Lehrmittel, Nourney, Vollmer GmbH & Co. KG, 42781 Haan-Gruiten www.europa-lehrmittel.de

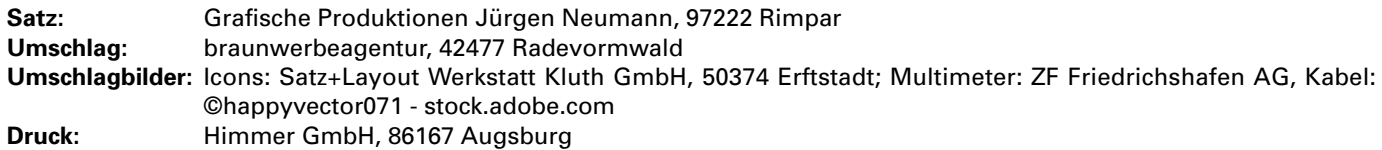

#### **Liebe Leserin, lieber Leser,**

… in Sachen Lernfelder…

Die heutige Arbeitswelt erfordert, besonders in den Elektroberufen, Mitarbeiter mit hoher Fachkompetenz. Technologischer Fortschritt und Lernen gehören eng zusammen. Ein guter Lernerfolg erfordert eine systematische Vorgehensweise. Unser Buch soll Ihnen helfen, bei Ihrer Ausbildung und später im Berufsleben erfolgreich zu sein.

#### **Warum gibt es Lernfelder?**

In den Elektroberufen haben sich viele Techniken und Arbeitsabläufe wesentlich verändert. Deshalb sind neue Organisationsformen, Prozesse und Lerntechniken erforderlich. Hohe Flexibilität verbunden mit eigenverantwortlichem Arbeiten sowie bestimmte Qualitätsforderungen stehen im Mittelpunkt. Lernfelder erleichtern es, auf diesen Gebieten Kompetenzen zu erwerben.

#### **Wie werden Lernfelder umgesetzt?**

Lernfelder werden in Lernsituationen umgesetzt. Die Lernsituationen in diesem Arbeitsbuch decken die in den einschlägigen, aktuellen Rahmenlehrplänen genannten Kompetenzen der Lernfelder 1 bis 4 umfänglich ab. Für ein Lernfeld, z. B. Elektrische Systeme planen und installieren, wird eine Situation aus der betrieblichen Praxis, z. B. Elektroinstallation einer Fertiggarage [\(Seite 61\),](#page--1-0) beschrieben und als Lernsituation bezeichnet. Durch Bearbeiten einer Lernsituation lernen Sie selbstständig Lösungen für Aufgaben aus der betrieblichen Praxis zu finden.

#### **Haben Sie Fragen zu Ihrer Abschlussprüfung?**

Weitere Informationen finden Sie ab der [Seite 185](#page--1-1) und in der hinteren Umschlaginnenseite.

#### **Wie sollen Sie mit diesem Buch arbeiten?**

- Lesen Sie die Aufgabenstellungen sorgfältig durch.
- $\checkmark$  Achten Sie auf mögliche Lernhilfen.
- Machen Sie sich Notizen auf einem separaten Blatt oder auf den Notizseiten im Anhang.
- $\checkmark$  Die Lernsituationen können in Einzel-, Partner- oder Teamarbeit bearbeitet werden.
- $\checkmark$  Schwierige Aufgaben sollten Sie in Partner- oder in Teamarbeit lösen.
- Tragen Sie Ihre Lösung an der entsprechenden Stelle im Arbeitsbuch mit Bleistift ein. Achten Sie unbedingt auf den zur Verfügung stehenden Platz.
- $\checkmark$  Kontrollieren Sie Ihre Lösung, indem Sie die Lösungsschritte nochmals gedanklich durcharbeiten.
- Nachdem Sie die Lernsituation bearbeitet haben, beantworten Sie zum Schluss die Seiten "Testen Sie Ihre Fachkompetenz" am Kapitelende.
- Zur Hilfestellung, zur Stoffaufbereitung und Stoffvertiefung können Sie z. B. das Fachbuch "Fachkunde Elektrotechnik" verwenden.

Wir wünschen lhnen ein gutes Gelingen beim Arbeiten mit diesem Buch. Der Erfolg stellt sich dann sicher von selbst ein.

Gerne freuen wir uns auf einen Dialog mit Ihnen. Schreiben Sie uns unter: lektorat@europa-lehrmittel.de

Die Autoren und der Verlag Europa-Lehrmittel Sommer 2021

#### **Für wen ist das Buch geeignet?**

- Alle Auszubildenden, die einen Elektroberuf in der Industrie oder im Handwerk erlernen
- Schüler und Studierende von Fachschulen, Meisterschulen, Berufskollegs und Berufsfachschulen
- Überbetriebliche Ausbildungsstätten

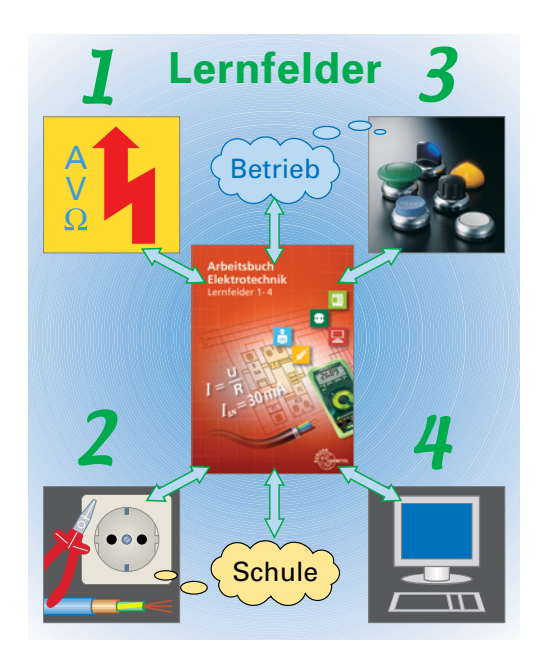

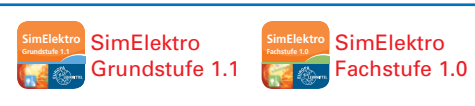

Simulationen zu ausgewählten Themen, z. B. Gleichstromkreis, die käuflich erworben werden können. Mit SimElektro können Sie grundlegende Schaltungen der Elektrotechnik am Computer darstellen, verändern und Messwerte dazu anzeigen lassen. Alle Seiten im Buch, bei denen SimElektro eingesetzt werden kann, sind mit dem SimElektro-Symbol (oben) gekennzeichnet. Eine Mustersimulation sowie weitere Informationen finden Sie unter:

www.europa-lehrmittel.de/simelektro

#### **Wenn Sie Hilfe benötigen:**

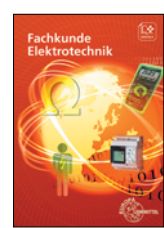

Informieren Sie sich im Buch "Fachkunde Elektrotechnik".

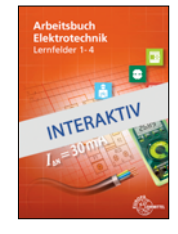

Bearbeiten Sie die Lernsituationen mit den optional erhältlichen interaktiven Arbeitsblättern, die einblendbare Musterlösungen enthalten.

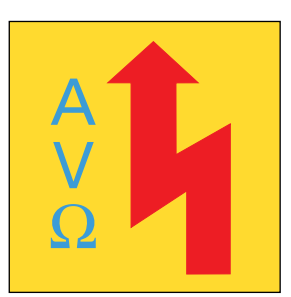

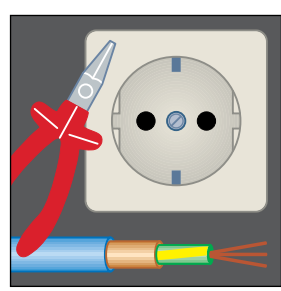

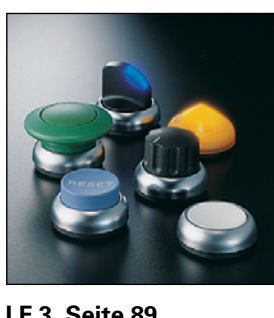

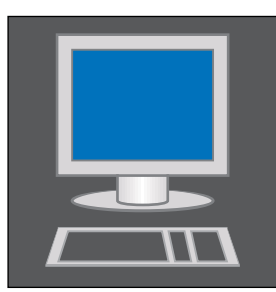

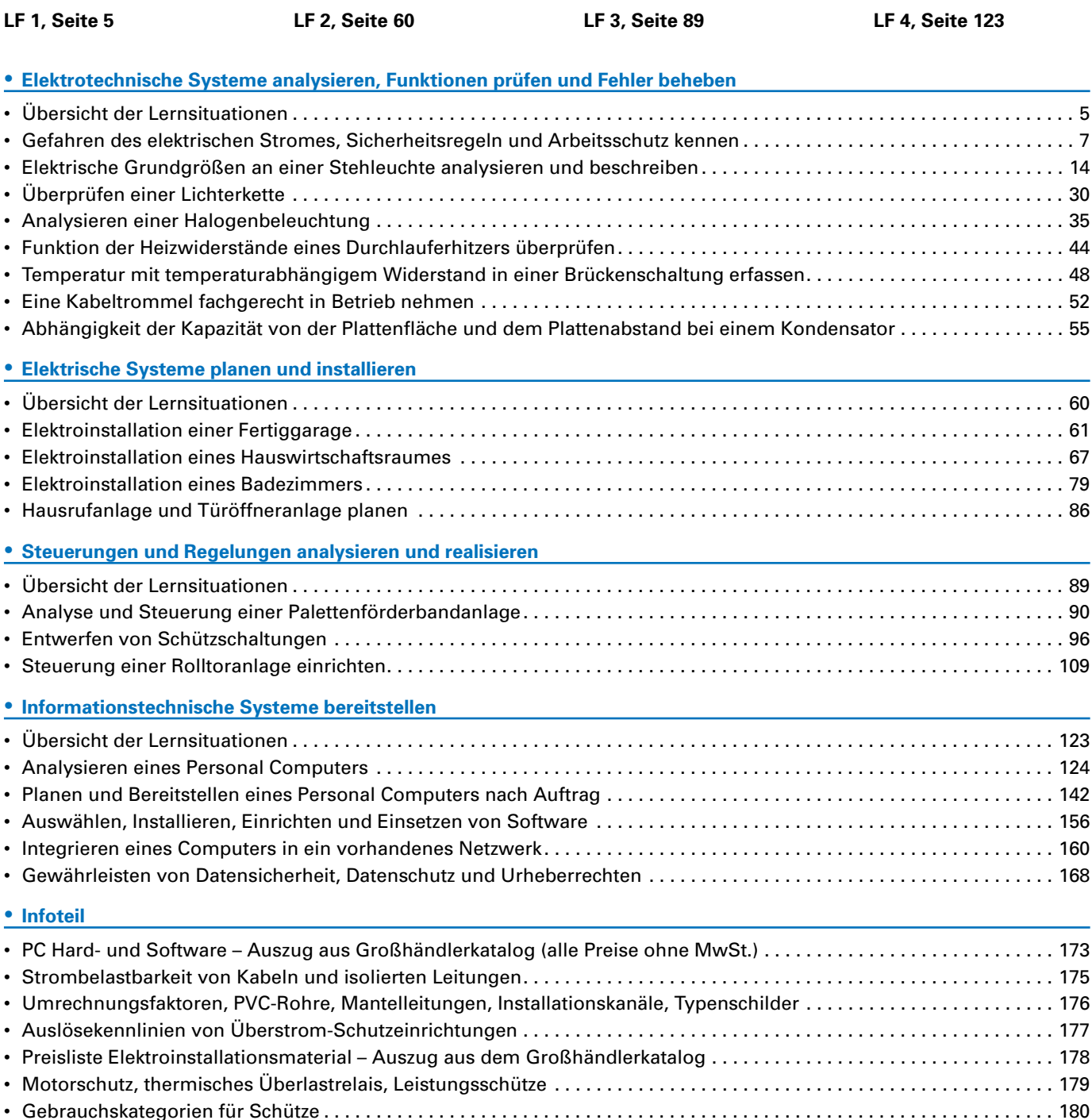

### • [Binäre Sensoren . .](#page--1-2) 184 **• [Allgemeines](#page--1-2)** • [PC Hard- und Software – Informationen für Auszubildende und für Betriebe . .](#page--1-2) 185 • [Informationen zur Abschlussprüfung in den Elektroberufen in Handwerk und Industrie . .](#page--1-2) 189 • Internetsuche . . vordere Umschlaginnenseite • Abschlussprüfung – Fachgespräch . . hintere Umschlaginnenseite

• [Lichtschranke, Sicherheitsdruckleiste](#page--1-2) . . 181 • [Rolltormotor, LOGO!-Handbuch \(Auszug\) . .](#page--1-2) 182